## Монтажная схема ТОПАС 8

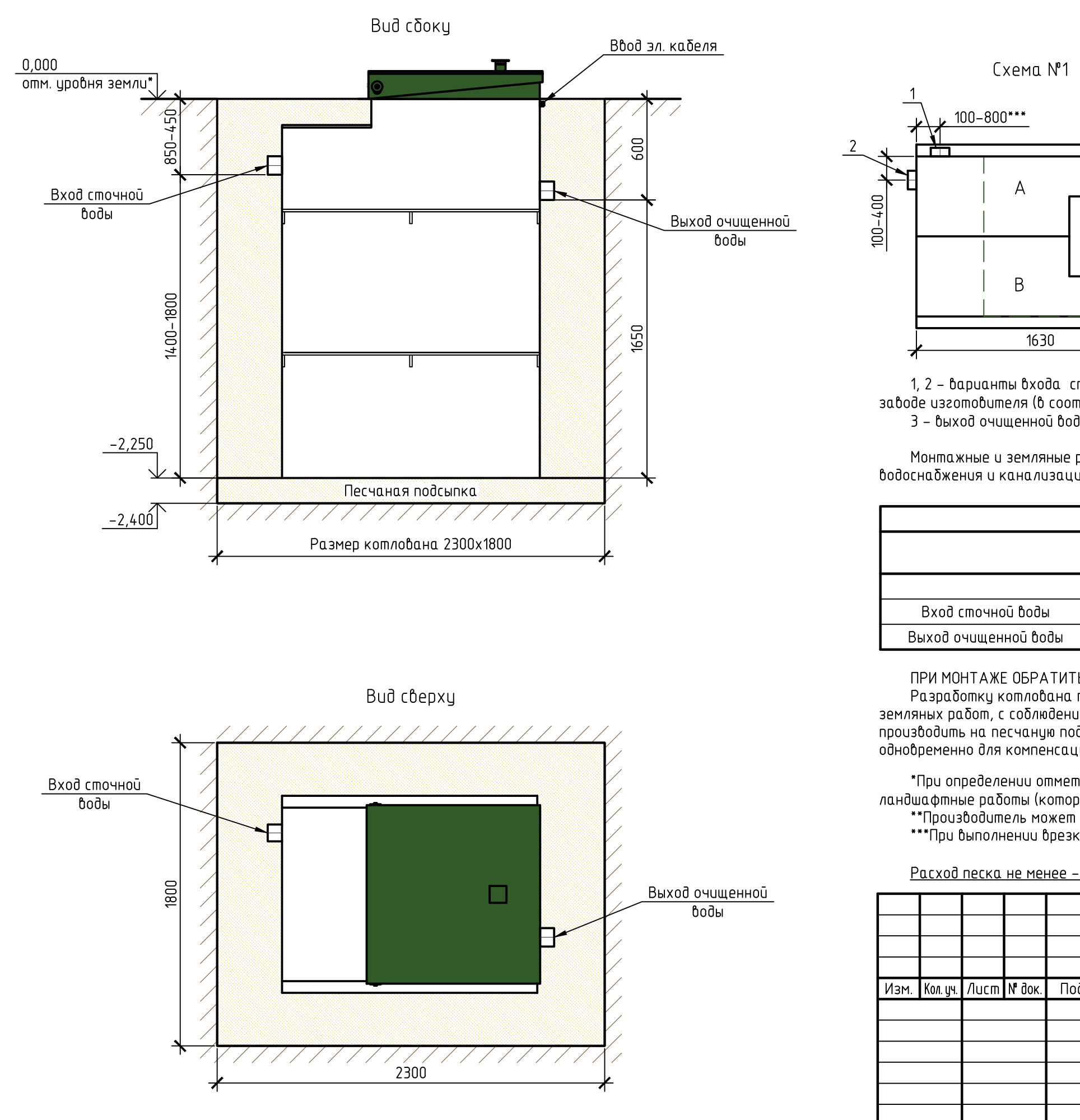

 $D$  $\overline{E}$ 260

1, 2 – варианты входа стоков (ввод трубы монтируется при монтаже, либо, по желанию заказчика, на заводе изготовителя (в соответствии с размерами, иказанными в заявке на врезки); 3 - выход очищенной воды (труба \$110 монтируется на заводе).

Монтажные и земляные работы проводить согласно СП 129.13330.2011 "Наружные сети и сооружения водоснабжения и канализации".

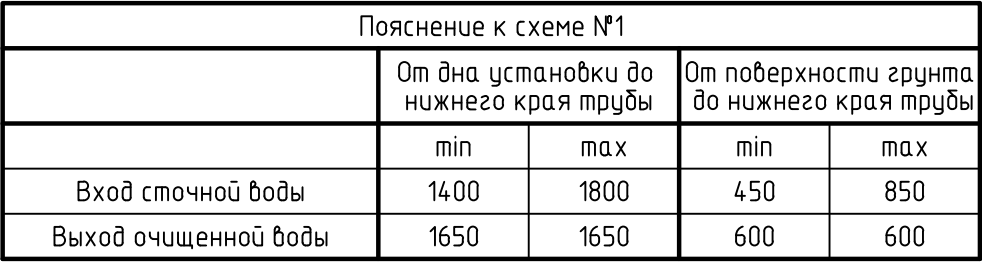

## ПРИ МОНТАЖЕ ОБРАТИТЬ ОСОБОЕ ВНИМАНИЕ:

Разработку котлована производить при условии соблюдения правил техники безопасности проведения земляных работ, с соблюдением требований действующей нормативной документации. Монтаж станции производить на песчаную подсыпку, станцию не подвергать ударам, обсыпку производить вместе с заливкой одновременно для компенсации внутреннего и внешнего давления.

\*При определении отметки уровня земли предусмотреть будущее благоустройство участка, возможные ландшафтные работы (которые могут привести к изменению отметки уровня земли). \*\*Производитель может изменить габариты продикции без уведомления.

\*\*\*При выполнении врезки учесть внутренний конструктив станции.

## Расход песка не менее - 6.3 м<sup>3</sup>, расход воды не менее - 2.2 м<sup>3</sup>.

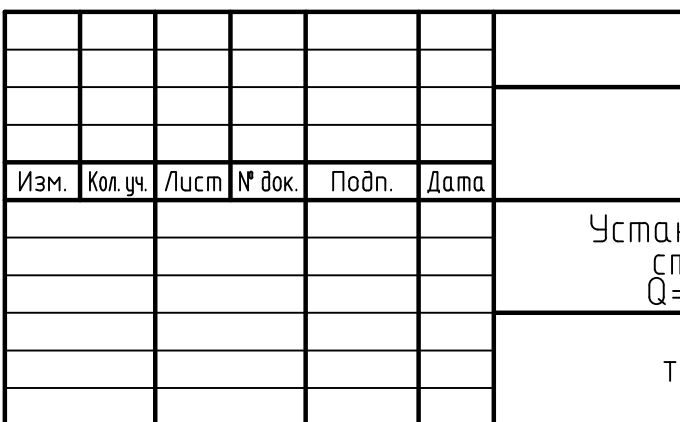

Габаритные размеры ТОПАС 8\*\*:

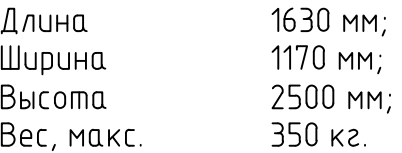

А - приемная камера;

- В аэротенк;
- С вторичный отстойник;
- D стабилизатор активного ила;
- Е компрессорный отсек.

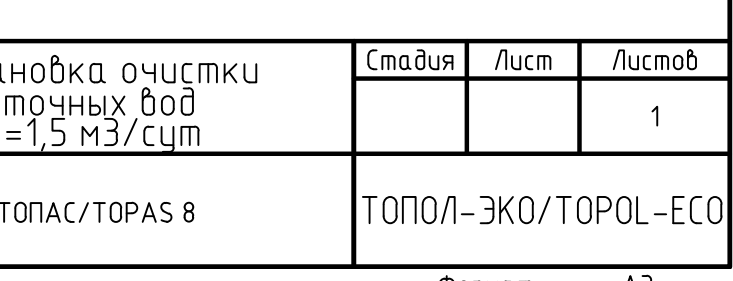

Формат

A3